# SFS Performance Management Part I: Introduction IBM IT Infrastructure<br>SFS Performance Management Part I: Introd<br>Version 4 – see <u>https://www.vm.ibm.com/library/presentations/</u> for latest version.<br>Bill Bitner<br>z/VM Development Lab Client Focus & Care

Bill Bitner z/VM Development Lab Client Focus & Care bitnerb@us.ibm.com

© 2021 IBM Corporation

Details are self-explanatory on the slide.

# IBM IT Infrastructure TBM IT Infrastructure<br>
The business of the intermediate Maximus Mechanic Copyrights in British and only of the countries,<br>
The company of the intermediate and the intermediate company of the intermediate and only of the i IBM hardware products are manufactured from new parts, or new and serviceable used parts. Regardless, our warranty terms apply.<br>All customer examples cited or described in this presentabon are presented as illustrations of This publication was produced in the United States. IBM may not offer the products, services or features discussed in this document in other countries, and the information may be subject to change without notice. Consult y TBM Interactions of the between the state of the context of the context of the context of the context of the context of the context of the context of the context of the context of the context of the context of the context \* Registered trademarks of IBM Corporation The following are trademarks of the International Business Machines Corporation in the United States and/or other countries. Adobe, the Adobe logo, PostScript, and the PostScript logo are either registered trademarks or frademarks of Adobe Systems Incorporated in the United States, and/or other countries.<br>IT lufastructure Library is a Registered TEM IN Infrastructure<br>
Technology are trademarks of the international Business Machines Corporation in the United States and/or other countries.<br>
Distribution of the international Business Machines Corporation in the Unit Linux is a registered trademark of Linus Iovata's in the United State, other countries, or both.<br>Childrocodit, Windows Windows NT, and the Windows logo are trademarks of Microsoft Corporation in the United States, other co Db2\* FlashCopy\* IBM (logo)\*<br>DirMaint FlashSystem IBM Z\*<br>DS8000\* GDPS\* LinuxONE\* DirMaint DS8000\* Db2\* FlashCopy\* IBM (logo)\* OMEGAMON\*<br>DirMaint FlashSystem IBM 2\* PR/SM PR/SM<br>DS8000\* GDPS\* LinuxONE\*<br>ECKD ibm.com LinuxONE Emperor System 210\*<br>FICON\* IRM eServer LinuxONE Rockhopper XIV\* FlashSystem IBM (logo)\* IBM Z\* RACF\* System z10\* XIV\* z13\* z13s GDPS\* ibm.com IBM eServer **The Company of the Company of the Company of the Company of the Company of the Company of the Company of the Company of the Company of the Company of the Company of the Company of the Company of the Company of the Company** Tradional Business Machines Corporation in the United States and/or other countries.<br>
LEM (logo)\* OMEGAMON\* z13\* z/Architecture\* zSeries\*<br>
LInuxONE\* PR/SM<br>
LInuxONE Properor RACF\* z14<br>
LINUXONE<br>
LINUXONE Recording<br>
LINUXON z14 zEnterprise\* z/OS\* z10 BC zSecure za zamenia z za zamenia za ustania za ustania za ustania za ustania za ustania za ustania za us z10EC z/Architecture\* zSecure zSeries\* z/VM\* z Systems\*

2

Details are self-explanatory on the slide.

IBM IT Infrastructure

3 and the contract of the contract of the contract of the contract of the contract of the contract of the contract of the contract of the contract of the contract of the contract of the contract of the contract of the cont

# Abstract

This session provides an understanding of Shared File System (SFS) performance management. The presentation will cover performance tasks, such as preventing performance problems, monitoring performance, and solving performance problems. Tuning tips and a case study will be included. Attendees should have some familiarity with SFS, but they need not be experts.

© 2021 IBM Corporation

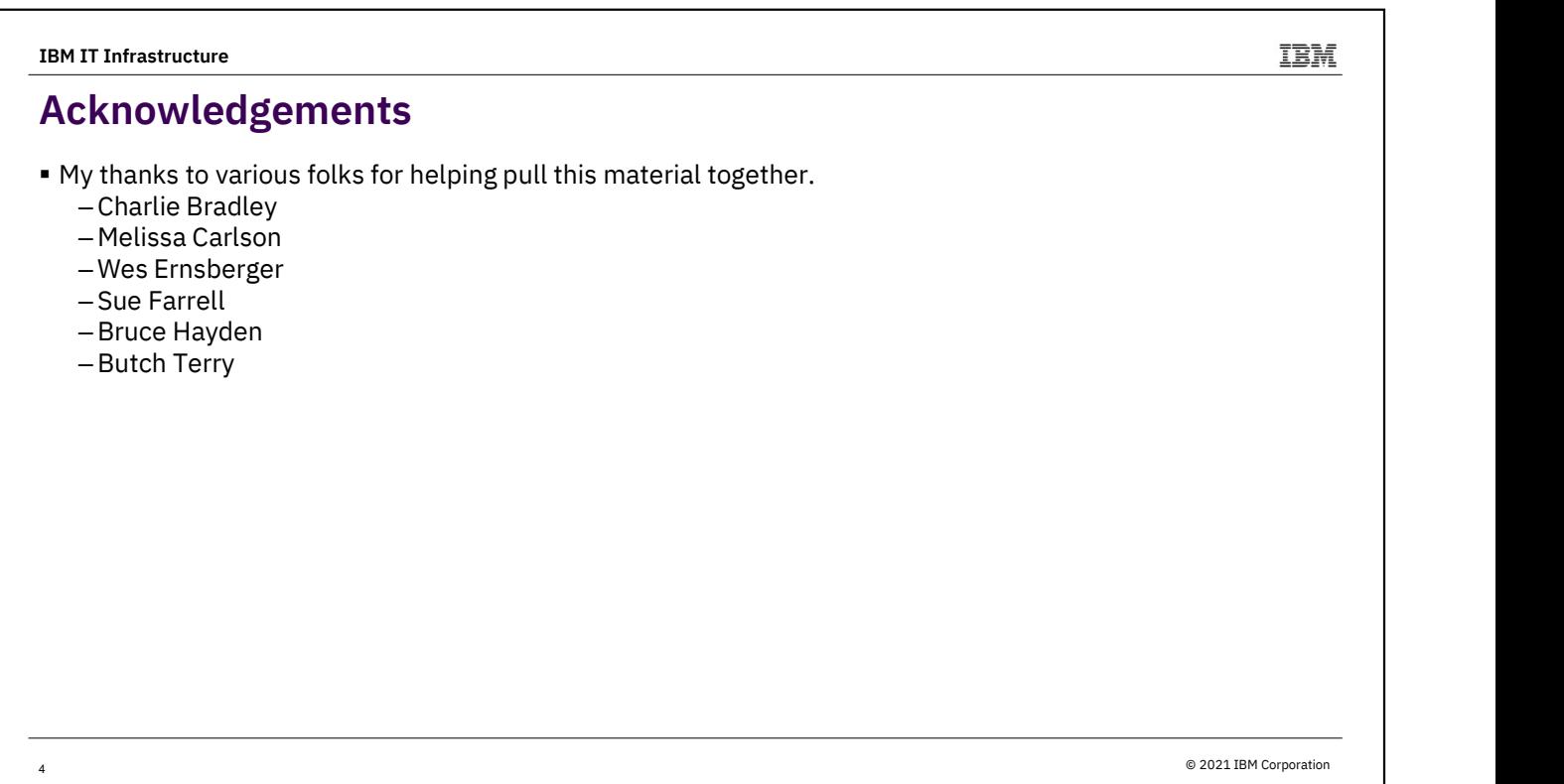

The speaker notes were never written with the intent of including them in handouts. So, if you are reading this, please keep in mind that I never took the time to do a quality job with the speaker notes.

Please excuse grammar and typos. However, any suggestions or corrections are appreciated.

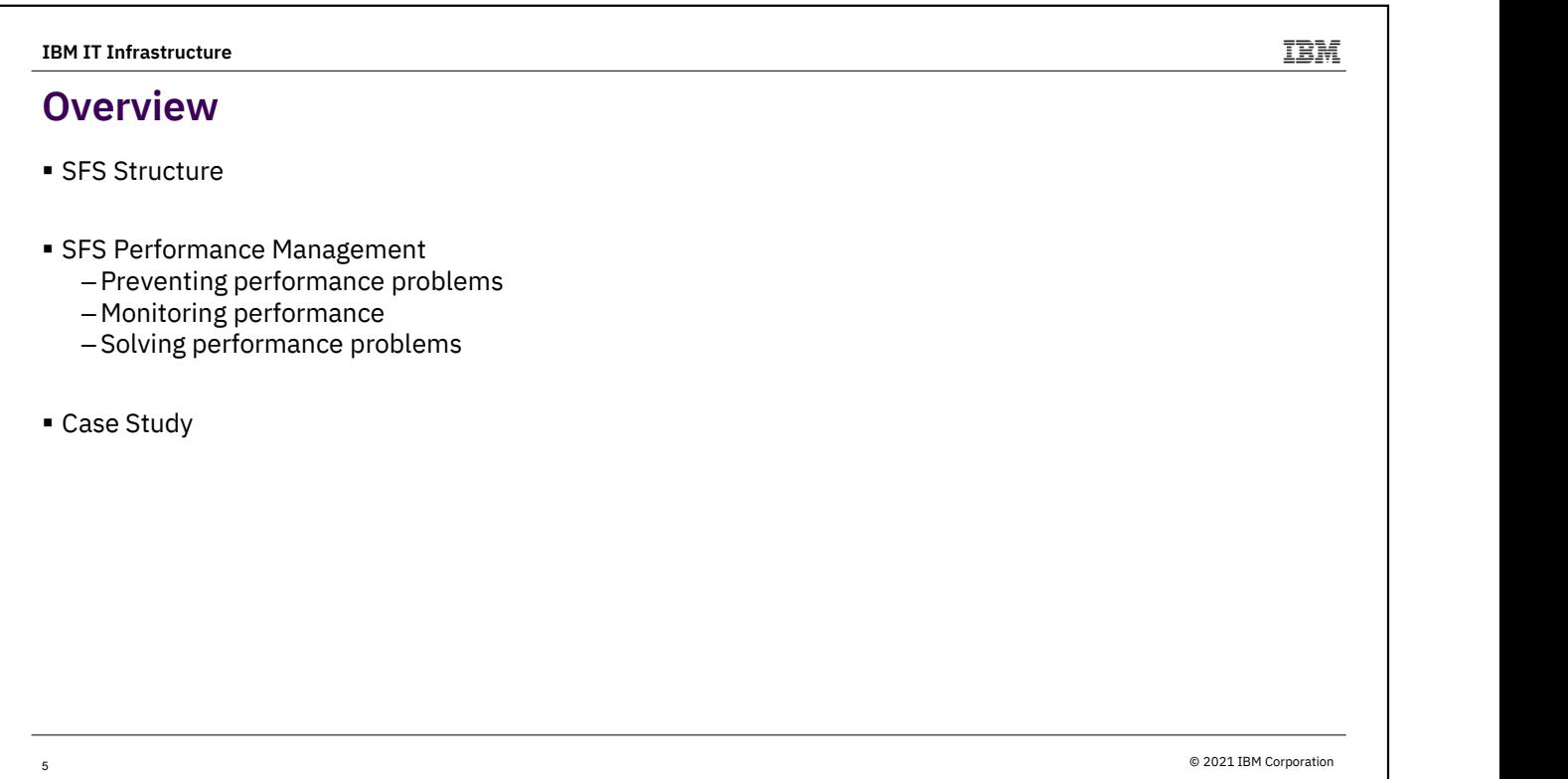

This presentation will cover the tasks related to the performance of SFS file pool servers and is meant to take the mystery out of this. After an overview of the Shared File System structure, we'll look at three areas of performance management, and then wrap things up with a case study.

![](_page_5_Figure_0.jpeg)

The presentation is really meant for those that know and understand at least the basics of SFS. A few charts here will review the basics and structure of SFS. SFS our purposes SFS is made up of two parts: processing in the in the end user virtual important to note that communication is performed via APPC/VM with private protocol. The figure represents SFS (without data space exploitation).

When a user writes to a file, CMS in the user virtual machine sends the data to be written to the server virtual machine. That server, file pool server, writes the data in the file pool. For a user to have space in a file pool, it would first have to be enrolled in the file pool.

The file pool server has a pair of log disks for redundancy. It will have a control minidisk that contains meta data of the file pool, and then a set of storage groups. Storage group 1 is also known as the catalog. The other storage groups can be used to host user data. It is common for storage groups to be made up of multiple minidisks even though we only show one here.

![](_page_6_Picture_99.jpeg)

To level set on terminology, we split up the SFS Server structure into 3 parts:

config/allocation of minidisks for various uses. The control minidisk is used to map out other disks used for real work. Storage Group 1 holds the catalog information. I'll try to refer to this as catalog so as not to confuse with other storage groups.

•Two log disks are provided to mirror each other for RAS reasons. Related to info about LUWs.

•User Data is the actual file data blocks (stuff inside file). The numbers start at 2 and go to "n".

![](_page_7_Picture_48.jpeg)

This section of the presentation is broken down into three pieces. I often use the lawn mower analogy. It is best to read the instructions when putting it together. Periodically check the fluids and replace spark plugs as necessary. When it is performing poorly, check various items and adjust as necessary.

![](_page_8_Picture_57.jpeg)

The first task, preventing problems, we'll refer to as preventative tuning. It involves a list of performance guidelines when you are defining a new file pool or modifying an existing one. These are the areas that we'll discuss. If these guidelines are followed, you usually don't have any SFS performance problems.

![](_page_9_Picture_127.jpeg)

The CP Tuning considerations are both the easiest and the most challenging of the different areas. A challenge because it depends on what else is going on in the z/VM system.

The first one is a bit of an artifact. QUICKDSP, which stands for quick dispatch, is left over from when z/VM had an "eligible list", that is it had a sort of time out list it placed virtual machines to avoid thrashing on various resources. The QUICKDSP ON setting allowed excluded virtual machines from having to wait in the eligible list. So in many ways it is no longer needed. However, it also had other subtle effects to scheduling and therefore when the eligible list was dropped from z/VM virtual machines that previously had QUICKDSP retrained it. The CP Command and Utility Reference would have additional information.

The share setting is the biggest tuning knob in terms of controlling access to processor resources. The Relative value means relative to other virtual machines on the system. The default setting for a virtual machine is 100. The server supports multiple users such as 15 so we recommend 1500. This should be set inline with other server settings such as your external security manager and other work on the system.

Minidisk caching, or MDC, is a write-through cache managed by the control

program to cache the data of minidisks.

- 
- The logs will not benefit from MDC because I/O activity is write-mostly.<br>• The logs will not benefit from MDC because I/O activity is write-mostly.<br>• Having a blocksize of 512 bytes, the control minidisk is not eligible. • The logs will not benefit from MDC because I/O activity is write-mostly.<br>• Having a blocksize of 512 bytes, the control minidisk is not eligible. Even if<br>• it was eligible it would not benefit due to high write activity. it was eligible it would not benefit due to high write activity.
- 
- The logs will not benefit from MDC because I/O activity is write-mostly.<br>• Having a blocksize of 512 bytes, the control minidisk is not eligible. Even if<br>it was eligible it would not benefit due to high write activity.<br>• • The logs will not benefit from MDC because I/O activity is write-mostly.<br>• Having a blocksize of 512 bytes, the control minidisk is not eligible. Even if<br>it was eligible it would not benefit due to high write activity.<br>• MDC processing that restricts updates for any given virtual machine. After all, SFS server is doing I/O on behalf of others.

SET RESERVED establishes the number of pages the virtual machine is entitled to always have resident in real memory. Use when server is serial page faulting. Remember that when the SFS file pool server waits, so do all the virtual machines with outstanding requests to the server.

![](_page_11_Picture_157.jpeg)

handle. If specified too large, may experience serial page faults problem in server and/or increased checkpoint duration (long blip). If specified too small, the server will not configure enough agents (tasking objects) to handle the incoming requests. This can cause an undesirable queueing effect. It is better to overestimate a little.

Coordinated Resource Recovery, or CRR, is a server machine that allows synchronization of changes across multiple resources, particularly file pools through use of a two phase commits, such that a rollback of work would roll back all the changes in a particular unit of work. This was originally implemented for use with the CICS for VM product. However, in normal SFS usage it would be rare to have a scenario where CRR is needed. But SFS never knows when a second resource will be introduced. So if you don't have a CRR server running, SFS enters something called "limp mode" where it takes extra precautions (and extra overhead) to ensure it doesn't get into a scenario where it could not rollback work. Bottom line is, just have a CRR server. Use QUERY FILEPOOL STATUS recovery: to determine if users connected.

This next tuning aspects is not as important in 2021 as it was 30 years ago, because memory is less expensive and I/O is faster. CMS has a read ahead and write behind buffer system to minimize I/O. This is true for both CMS minidisk and SFS file systems. In the SFS case however, it has more to do with how much data at a time is transferred between the end user CMS virtual machine and the SFS file pool server.

The cache is specified for all users in their nonshared virtual storage. Some measurements indicate a value larger than 12k would benefit most environments. This cache is for the SFS file I/O and should not be confused with minidisk cache for SFS file systems. In the SFS case however, it has more to do with how much data at<br>a time is transferred between the end user CMS virtual machine and the SFS file pool<br>server.<br>The cache is specified for all users in their DEFNUC macro; assemble DMSNGP ASSEMBLE; rebuild CMS nucleus. Refer to Service Guide and CP Planning and Administration manuals for more details. Allowable range is 1 to 96KB.

IBM IT Infrastructure

## Disk Placement

- **Log disk placement considerations** 
	- $-$  Place on separate disks and channels<sup>1</sup>
	- Consider other activity on the disks and impact
- Catalog storage group (SG1)<sup>2</sup> – Spread across volumes to distribute I/O
- Guidelines for user data storage groups<sup>2</sup>

12 and the contract of the contract of the contract of the contract of the contract of the contract of the contract of the contract of the contract of the contract of the contract of the contract of the contract of the con

- Spread across volumes to distribute I/O
- Consider if non-SFS space activity is low or uniform
- Same amount of space on each disk volume
- Volumes should have similar performance characteristics
- For placement tips related to availability see the CMS Planning and Administration Guide, some involve trade-offs with performance.

IBM IT Infrastructure<br>
List Placement Considerations<br>
- Place on separate disks and channels<br>
- Consider other activity on the disks and impact<br>
- Catalog storage group (SG1)<sup>2</sup><br>
- Spread across volumes to distribute I/O<br> disk volume.

- Place on separate disks and channels<br>- Consider other activity on the disks and impact<br>
catalog stronge group (SG1)<sup>2</sup><br>
- Spread across volumes to distribute I/O<br>
- Consider if ron-SFS pace acid wist live to minimm<br>- Spr configuration and placement is important for not just good performance, but for consistent performance.

- Spread across volumes to distribute 1/0<br>- Consider if non-SFS space activity is low or uniform<br>- Same amount of space on each disk volume<br>or placement tips related to availability see the CMS Planning and Administration separate disks and channels maximizes the likelihood that the server can do I/O to logs in parallel thus reducing response time.

rade-offs with performance.<br>
In a signal strong support with symmetric many in properties has very limited take,<br>
The Catalog system is using thyse PAV, this can miligate the tripusal form other to. I towerer, the SFS stev may be necessary to spread to prevent any one volume from becoming a by detect annot singulated and to relative the purchast from the purchast interval matrix is relative and to have the set of the set of the set of the set of the set of the set of the set of the set of the set of the set o We shall state is the SFS filepool server does I/O on behalf of all the SFS users, disk<br>
shall shall see the SFS filepool server does I/O on behalf of all the SFS users, disk<br>
shall see the SFS filepool server does I/O on while after SFS was introduced, the SFS server was never changed to start multiple Because the SFS filepool server does I/O on behalf of all the SFS users, disk<br>configuration and placement is important for not just good performance, but for<br>consistent performance.<br>Log placement – Remember we have two log

Data Storage Group is where all the user data lives. When a storage group spans volumes, the server allocates space evenly across those volumes. This tends to spread the I/O demand across those volumes and makes it valuable to have equal performance and space characteristics.

![](_page_14_Figure_0.jpeg)

Let's talk a little about SFS use of VM data spaces. Remember that previously that the end user and the file pool server communicate with one another over APPC/VM. This includes passing data back and forth between the file pool server which is doing the I/O and the end user CMS virtual machine. That communication is still there in the data space scenario, but it's more for sharing other information. The data, both file data and file meta data is going to be shared through the shared memory of the data space. Greater benefit comes from how the I/O for those data spaces is done

![](_page_15_Picture_120.jpeg)

The server (logically) puts directory in VM data space, and user virtual machine takes from VM data space.

The benefit of data spaces is based on the degree of sharing. They provide a great benefit in user virtual storage as the FSTs are shared among accessed users and only does it cut down on the interaction between end user and SFS server virtual machine, it can save virtual memory across virtual machines.

Grouping updates will minimize the likelihood of having multiple versions in data spaces. (discuss ACCESS to RELEASE consistency here). Having users run in XC mode is how the previously stated benefits are achieved.

Separate servers for 1) less scheduled down time for R/O and 2) multiple user rules (discussed later) do not apply.

Performance is similar compared to read-mostly minidisks in minidisk cache. There are measurements that show both ends of the spectrum. It is dependent on workload and storage constraint.

![](_page_16_Picture_86.jpeg)

The following suggestions should minimize the amount of time required to restore the control data of a file pool. "too large" refers to number of objects (files, alias, directories, etc) and is relative to restore rate. Some measurements showed restore rate = 22Mb/min or 49000 objects/min ; redo rate = 5.3 log blocks/min. The less file pool change activity since the last backup, the less time it will take to apply. SFS can do double buffering on restore when backup is from another file pool. For a 32mb machine try setting CATBUFFERS 5000 this will reduce time to reapply changes to catalog.

![](_page_17_Picture_81.jpeg)

There is a practical upper limit to the rate at which a server can process requests. This has been expressed in the following formula. System defined users are system CP directory entries for your system. Active users is the average # of users during peak hours who have interacted with the system during a one-minute interval. This can be found using monitor output such as is provided by Performance Toolkit. The gating factors for this calculation are 1) involuntary rollbacks; 2) checkpoint processing. Catalogs are shared, so even if unique data there are locks and potential for deadlocks. Multiple file pools doesn't mean duplicating data.

![](_page_18_Picture_113.jpeg)

Overall monitoring the performance of your system is unchanged if you use SFS. Still check overall system indicators and collect SFS data shown here. Use this data for performance problem determination.

Data for history/trend analysis can come from VM Monitor data. VMPRF uses some of the SFS supplied statistics and combines with other monitor data to produce 3 different reports. The QUERY FILEPOOL STATUS command can be used for immediate snapshot of SFS server. The same counters and timers are involved.

![](_page_19_Figure_0.jpeg)

Most people understand the general performance analysis process. This shouldn't be new. SFS fits right in here, there is no need to really do anything drastically different.

![](_page_20_Picture_71.jpeg)

To make the determination whether it is an SFS or a general system problem, compare the percentage increase in average file pool request service time to the percentage increase in average response time. Average file pool request service time is displayed in the FCX116 SFS or FCX150 SFSLOG reports or can be calculated from the QUERY FILEPOOL STATUS output by dividing File Pool Request Service Time by Total File Pool Requests. If the file pool request time is much greater, then the server is probably contributing to the problem.

![](_page_21_Picture_69.jpeg)

Let's just zoom in on the one category of the table.

![](_page_22_Picture_47.jpeg)

Now for each problem type there are a series of reasons and possible corrective actions one can take. We'll pick the one that is most logical in terms of likely to improve the problem and ease of implementation. We pick just one so that we don't have a scenario of two having opposite effects and making it appear that neither is worth doing.

![](_page_23_Picture_58.jpeg)

After reading possible corrective actions, choose one (and only one at a time) and implement it.

An often-skipped step is the validation that the fix really worked. Now on to the case study...

![](_page_24_Picture_99.jpeg)

This is an older case study so it was actually based on VMPRF (VM/ESA Performance Reporting Facility) which is no longer available. It was replaced by Performance Toolkit. But the concepts all still apply.

"BEFORE" here means before we get done fixing the system. Ideally we'd like a before the before picture where things are good, then we move to "bad". In this case, things are so bad it is obvious that there is a problem. Response time is horrible. We assume it is SFS since all users with SFS show problem.

We can look further into VMPRF reports at the SFS\_BY\_TIME report. It's worth spending some time here pointing out stuff. Notice that most of the categories from the symptoms and causes table map to the Time per file pool Request areas. We have 2 file pool servers. We mentioned "deadlocks w/ RB" before. point that out on last column.

Right off bat we know something is wrong since FPR total time is several seconds!! A large chunk of that is in Other. From there, we look at Utilization and see Page Read time is out of sight.

![](_page_25_Picture_89.jpeg)

"BEFORE" here means before we get done fixing the system. Ideally, we'd like a before the before picture where things are good, then we move to "bad". In this case, things are so bad it is obvious that there is a problem. Response time is horrible. We assume it is SFS since all users with SFS show problem.

We can look further into VMPRF reports at the SFS\_BY\_TIME report. It's worth spending some time here pointing out stuff. Notice that most of the categories from the symptoms and causes table map to the Time per file pool Request areas. We have 2 file pool servers. We mentioned "deadlocks w/ RB" before. point that out on last column.

Right off bat we know something is wrong since FPR total time is several seconds!! A large chunk of that is in Other. From there, we look at Utilization and see Page Read time is out of sight.

![](_page_26_Picture_40.jpeg)

So, now we go to our Symptoms and Causes Table and look in the High Other Time symptom.

![](_page_27_Picture_56.jpeg)

Can go back to symptom and cause table then to pointer about "too much server paging". SET RESERVED with WSS .

We can get the value for WSS from VMPRF or INDICATE USER. And issue the above commands.

![](_page_28_Picture_93.jpeg)

Being good little performance managers, we look at the after case. The response time is much more acceptable.

We need to go a step further and see if the change in Resp Time is really from what we did. In the after picture, things are much better. We see FPR total time is subsecond, where it should be.

Also notice that the FPR rate has increased. Not only are we getting better response time, but better throughput as well. The Deadlocks w/RB are still zero which is good. You can see that the number of active agents and held agents also decreased. This is all part of the change to avoid serialization from page faults.

This case study was a gross problem, but is sufficient to show the methodology.

![](_page_29_Picture_102.jpeg)

Being good little performance managers, we look at the after case. The response time is much more acceptable.

We need to go a step further and see if the change in Resp Time is really from what we did. In the after picture, things are much better. We see FPR total time is subsecond, where it should be.

Also notice that the FPR rate has increased. Not only are we getting better response time, but better throughput as well. The Deadlocks w/RB are still zero which is good. You can see that the number of active agents and held agents also decreased. This is all part of the change to avoid serialization from page faults.

This case study was a gross problem but is sufficient to show the methodology.

![](_page_30_Picture_90.jpeg)

As users become more comfortable with SFS they will write or use applications that exploit SFS. It is good to understand the performance impacts.

•A trade off between reference methods exists. If there are only a few operations use direct referencing, but we many ACCESS the directory. Per request 'direct referencing' is slightly more expensive.

•To save virtual storage references and search overhead, minimize the number of files accessed by utilizing tree structure.

•DMSEXIFI allows us to use info cached in end user and therefore avoid some server requests.

![](_page_31_Picture_90.jpeg)

At times you want to evaluate an application of your own or to be added to system.<br>Foil describes method. Note in this example, the sfs time (118 milliseconds) is a small part of application time (1.3 seconds).

### IBM IT Infrastructure

# **References**

- PRIM IT Infrastructure<br> **References**<br>
Primary Sources in z/VM Library https://www.vm.ibm.com/library/<br>
 CMS File Pool Planning, Administration, and Operation<br>
 Performance<br>
 CMS Application Development Guide
	-
	-
	-

### Others

- CP Planning and Administration
- CP Command and Utility Reference
- Performance Toolkit Reference
- CMS Planning and Administration
- CMS Callable Services Reference

31

© 2021 IBM Corporation

### IBM

![](_page_33_Picture_74.jpeg)

When performance is considered upfront, there should be no performance problems. SFS performance doesn't need constant attention, but periodically check it out.

Bottom line is VM tried to make SFS performance management as painless as possible. Both by automating and by documentation. If you find this not to be the case, we need to know. We can't fix what we don't know about.

Do you want to learn even more about SFS performance management? Then check out SFS Performance Management Part II: Mission Possible. You can find that on the https://www.vm.ibm.com/library/